e-

## $\textcolor{red}{\textbf{http://www.vivipri.co.jp/}}$

Windows XP SP2

 $\textcolor{red}{\textbf{http://idsoft.skr.jp/}}$ 

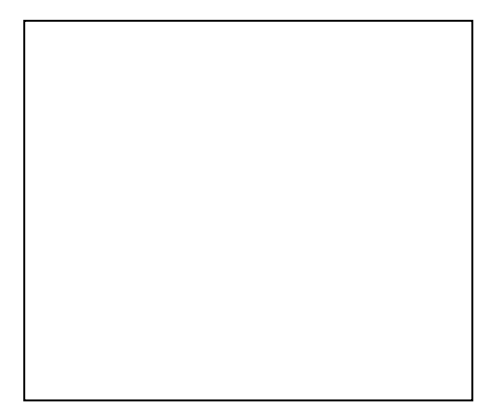

## services.msc

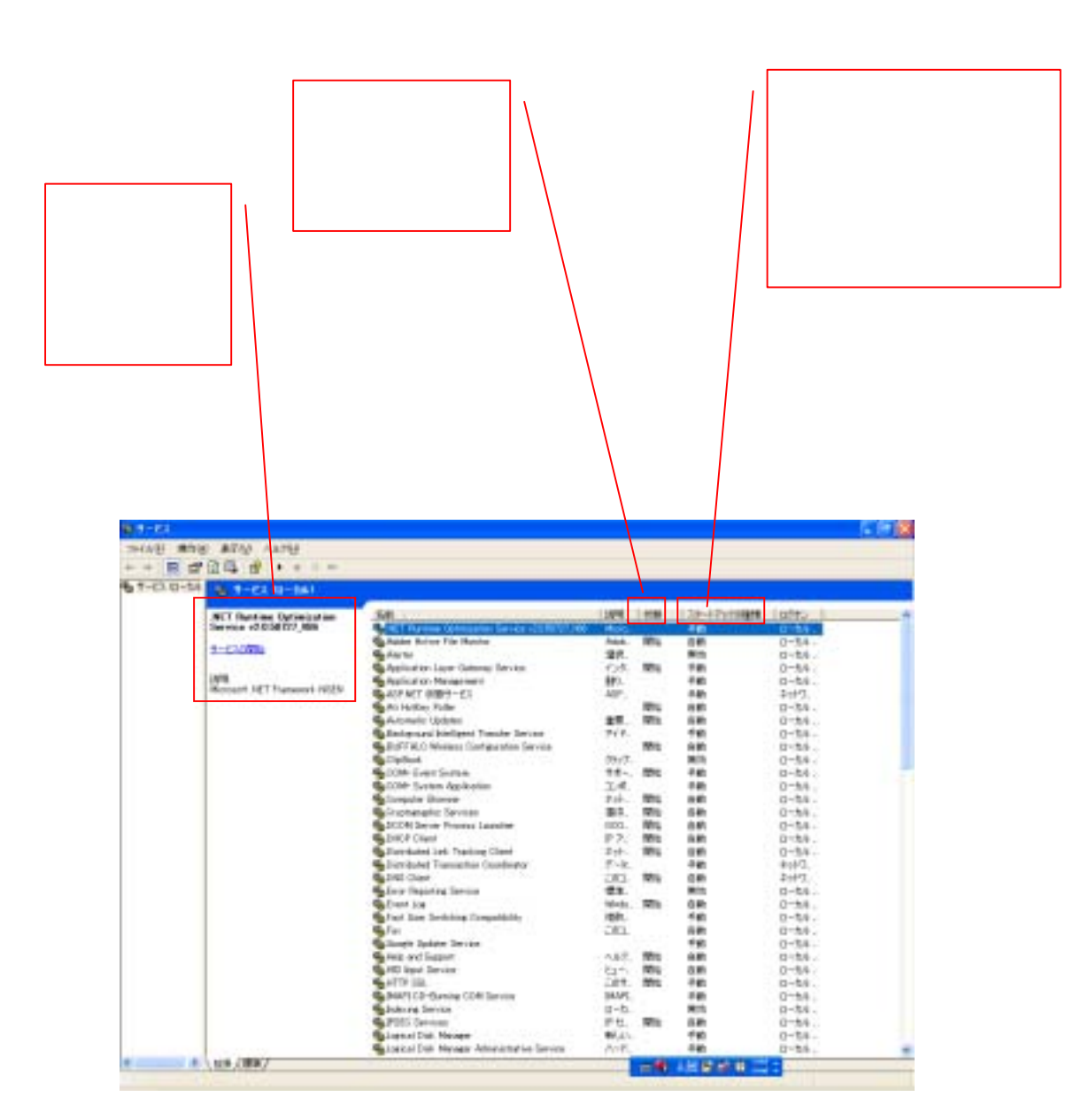

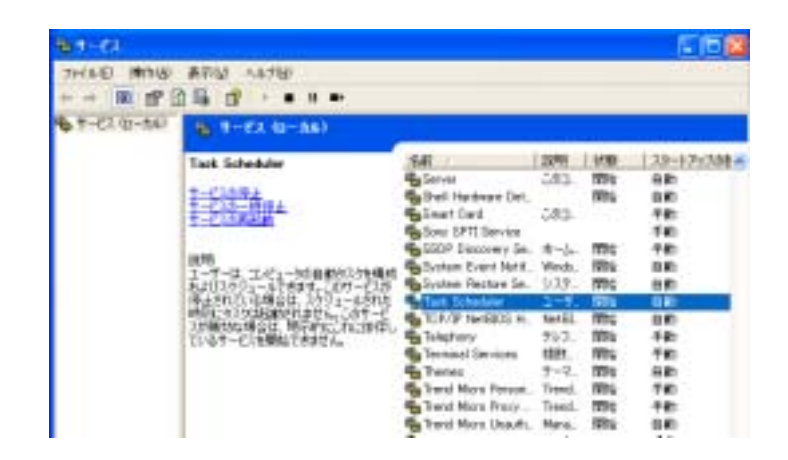

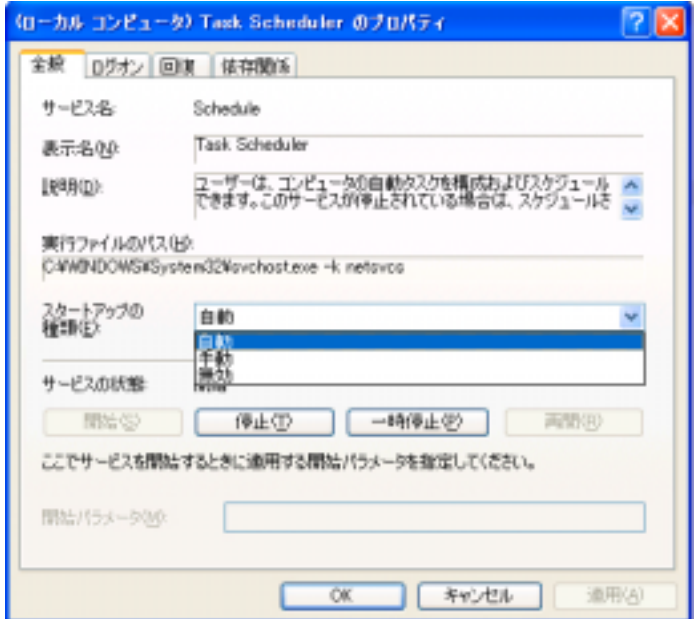

Windows

http://deletable.fc2web.com/service.html